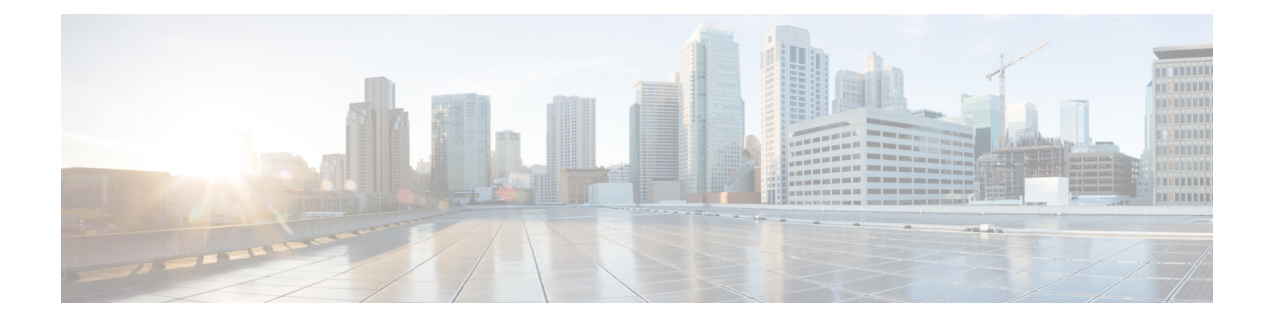

# **Process Health Monitoring**

This chapter describes how to manage and monitor the health of various components of your router. It contains the following sections:

- [Monitoring](#page-0-0) Control Plane Resources, on page 1
- [Monitoring](#page-12-0) Hardware Using Alarms, on page 13

## <span id="page-0-0"></span>**Monitoring Control Plane Resources**

The following sections explain the details of memory and CPU monitoring from the perspective of the Cisco IOS process and the overall control plane:

- Avoiding Problems Through Regular [Monitoring,](#page-0-1) on page 1
- Cisco IOS Process [Resources,](#page-0-2) on page 1
- Overall Control Plane [Resources,](#page-10-0) on page 11

### <span id="page-0-1"></span>**Avoiding Problems Through Regular Monitoring**

Processes should provide monitoring and notification of their status/health to ensure correct operation. When a process fails, a syslog error message is displayed and either the process is restarted or the router is rebooted. A syslog error message is displayed when a monitor detects that a process is stuck or has crashed. If the process can be restarted, it is restarted; else, the router is restarted.

Monitoring system resources enables you to detect potential problems before they occur, thus avoiding outages. It also establishes a baseline for a normal system load. You can use this information as a basis for comparison, when you upgrade hardware or software to see if the upgrade has affected resource usage.

### <span id="page-0-2"></span>**Cisco IOS Process Resources**

You can view CPU utilization statistics on active processes and see the amount of memory being used in these processes using the **show memory** command and the **show process cpu**command. These commands provide a representation of memory and CPU utilization from the perspective of only the Cisco IOS process; they do not include information for resources on the entire platform. When the **show memory** command is used in a system with 4 GB RAM running a single Cisco IOS process, the following memory usage is displayed:

Router# **show memory** Tracekey : 1#ac03ca5b9748c51baa2971d7a417e55e

Head Total(b) Used(b) Free(b) Lowest(b) Largest(b) Processor 7F74107C4048 3807080396 239658308 3567422088 661095820 3145727908 reserve P 7F74107C40A0 102404 92 102312 102312 102312 lsmpi\_io 7F740259B1A8 6295128 6294304 824 824 412 Dynamic heap limit(MB) 3000 Use(MB) 0

Processor memory

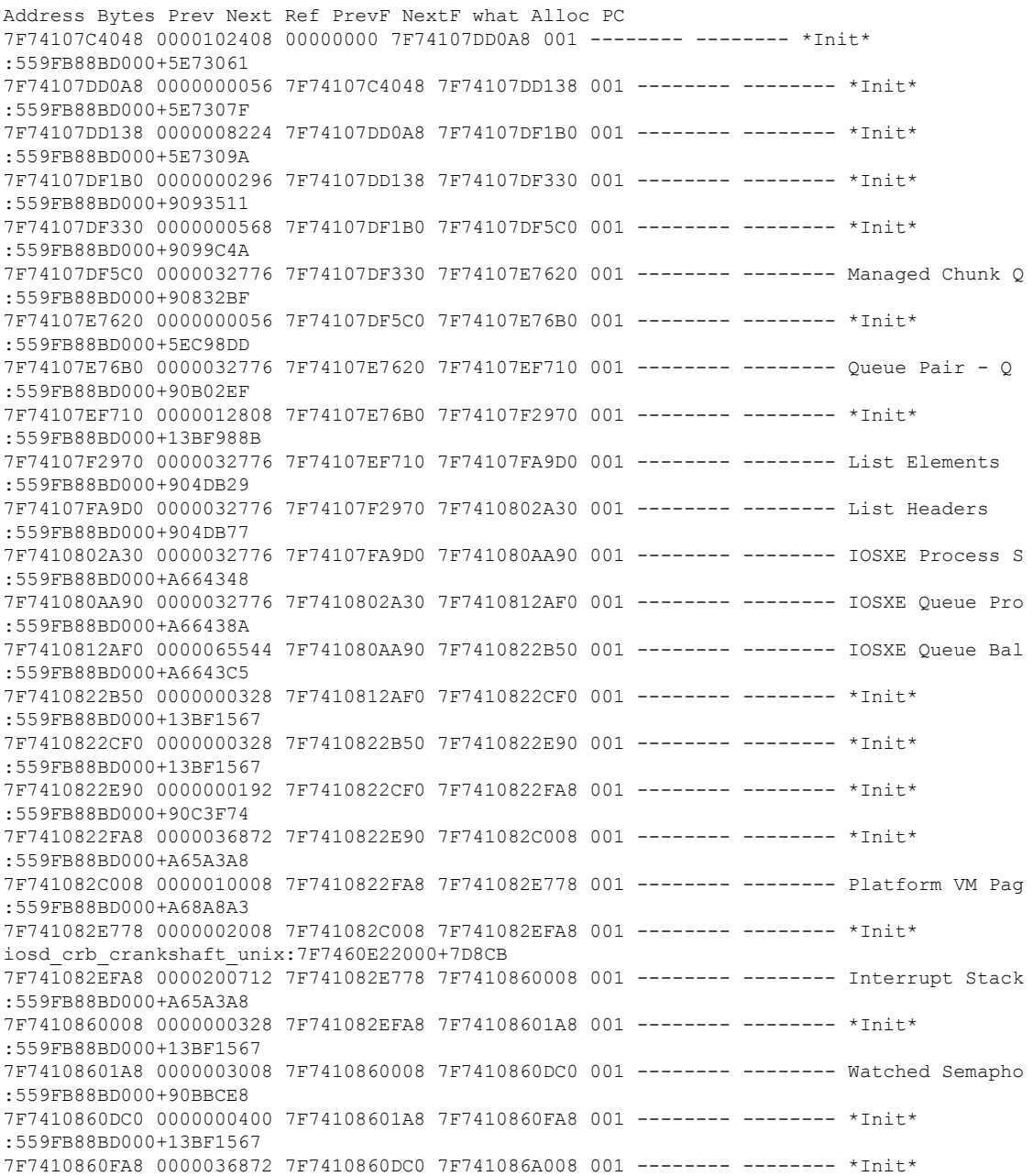

 $\mathbf l$ 

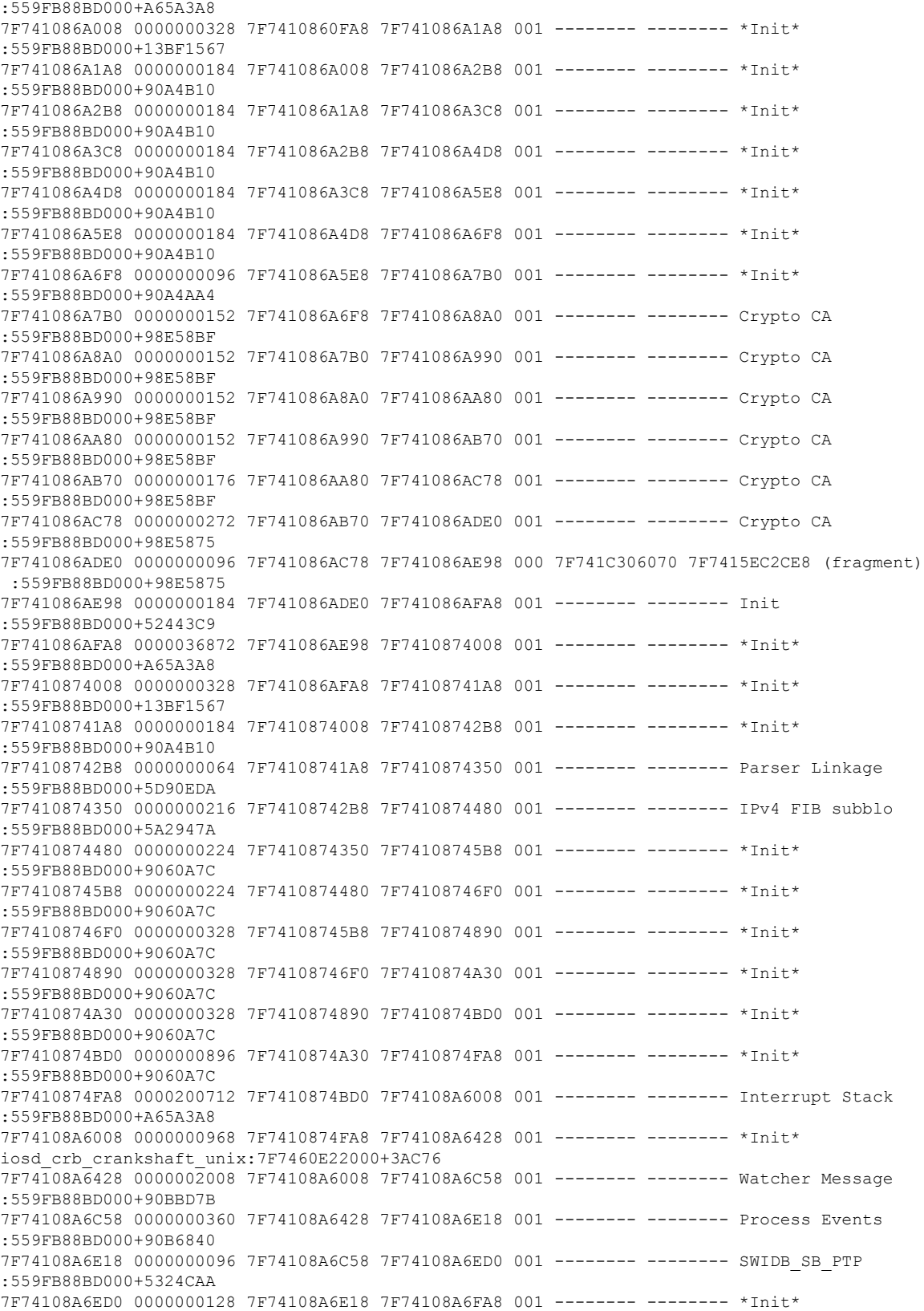

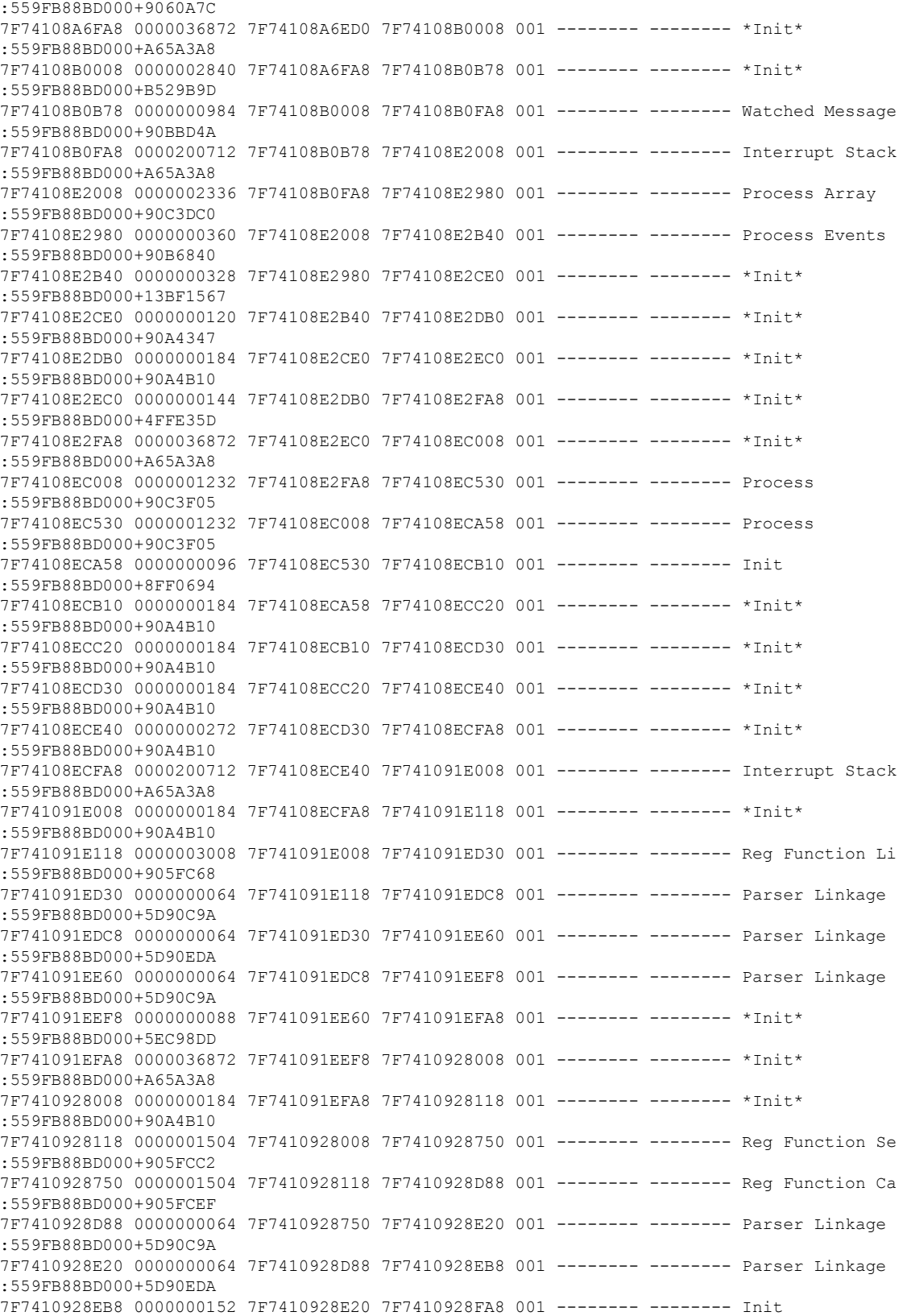

i.

 $\mathbf l$ 

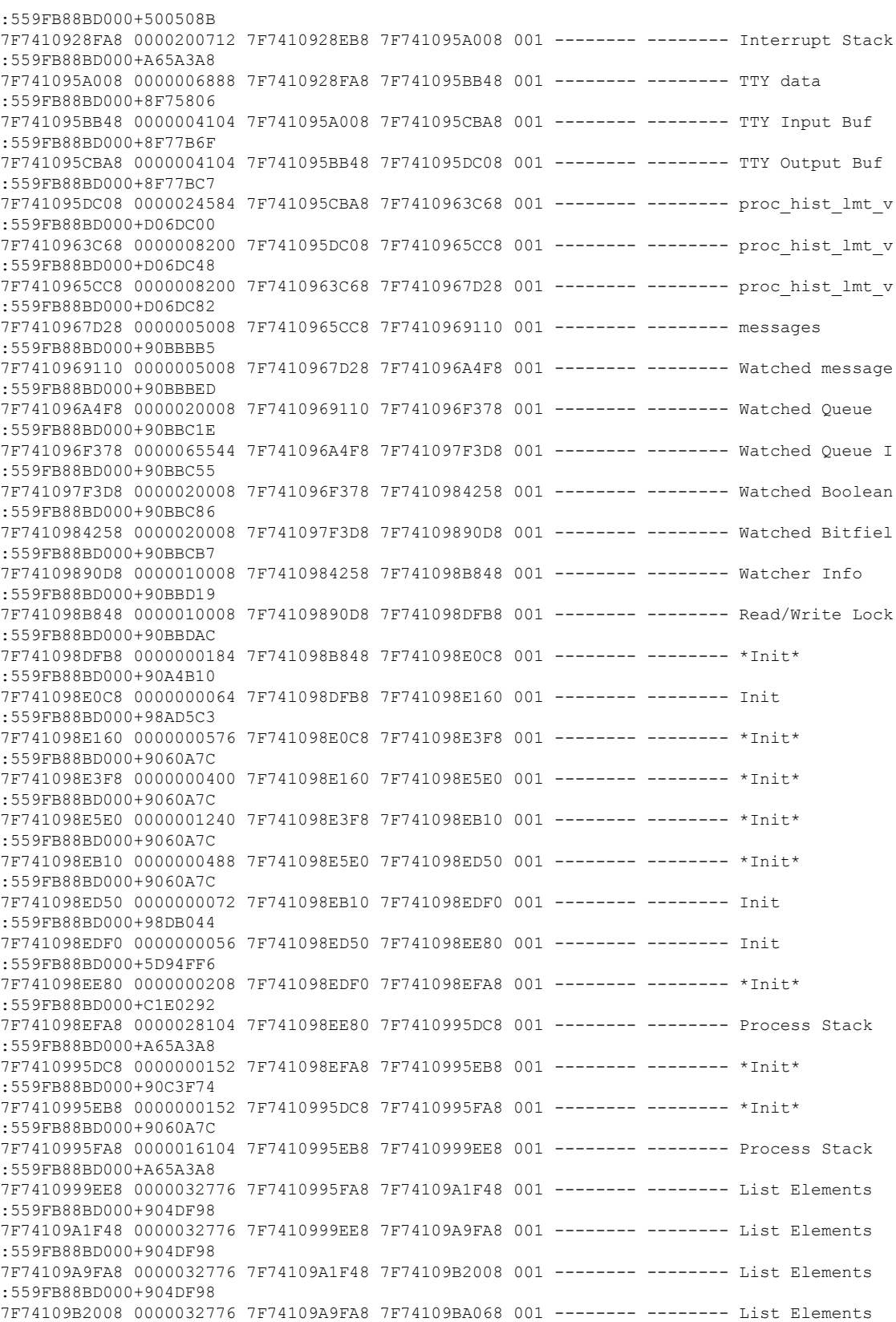

:559FB88BD000+904DF98 7F74109BA068 0000032776 7F74109B2008 7F74109C20C8 001 -------- -------- List Elements :559FB88BD000+904DF98 7F74109C20C8 0000032776 7F74109BA068 7F74109CA128 001 -------- -------- List Elements :559FB88BD000+904DF98 7F74109CA128 0000032776 7F74109C20C8 7F74109D2188 001 -------- -------- List Element

#### The **show process cpu** command displays Cisco IOS CPU utilization average:

#### Router# **show process cpu**

CPU utilization for five seconds: 1%/0%; one minute: 1%; five minutes: 1% PID Runtime(ms) Invoked uSecs 5Sec 1Min 5Min TTY Process PID Runtime(ms) Invoked uSecs 5Sec 1Min 5Min TTY Process 3 21 142 0.00% 0.00% 0.00% 0 Chunk Manager 166 399 416 0.00% 0.00% 0.00% 0 Load Meter 0 1 0 0.00% 0.00% 0.00% 0 PKI Trustpool 0 1 0 0.00% 0.00% 0.00% 0 Retransmission o 0 1 0 0.00% 0.00% 0.00% 0 IPC ISSU Dispatc 17 14 1214 0.00% 0.00% 0.00% 0 RF Slave Main Th 0 1 0 0.00% 0.00% 0.00% 0 EDDRI\_MAIN 0 1 0 0.00% 0.00% 0.00% 0 RO Notify Timers 1017 304 3345 0.47% 0.06% 0.03% 0 Check heaps 5 34 147 0.00% 0.00% 0.00% 0 Pool Manager 0 1 0 0.00% 0.00% 0.00% 0 DiscardQ Backgro 1 2 500 0.00% 0.00% 0.00% 0 Timers 0 53 0 0.00% 0.00% 0.00% 0 WATCH\_AFS 0 1 0 0.00% 0.00% 0.00% 0 MEMLEAK PROCESS 4 18 222 0.00% 0.00% 0.00% 0 ARP Input 37 2132 17 0.00% 0.00% 0.00% 0 ARP Background 0 2 0 0.00% 0.00% 0.00% 0 ATM Idle Timer 0 1 0 0.00% 0.00% 0.00% 0 ATM ASYNC PROC 0 1 0 0.00% 0.00% 0.00% 0 CEF MIB API 0 1 0 0.00% 0.00% 0.00% 0 AAA\_SERVER\_DEADT 0 1 0 0.00% 0.00% 0.00% 0 Policy Manager 0 2 0 0.00% 0.00% 0.00% 0 DDR Timers 130 50 2600 0.00% 0.00% 0.00% 0 Entity MIB API 179 83 2156 0.00% 0.00% 0.00% 0 PrstVbl 2 247 8 0.00% 0.00% 0.00% 0 Serial Backgroun 0 1 0 0.00% 0.00% 0.00% 0 RMI RM Notify Wa 0 2 0 0.00% 0.00% 0.00% 0 ATM AutoVC Perio 0 2 0 0.00% 0.00% 0.00% 0 ATM VC Auto Crea 10 1000 10 0.00% 0.00% 0.00% 0 IOSXE heartbeat 31 1023 30 0.00% 0.00% 0.00% 0 DB Lock Manager 33 1989 16 0.00% 0.00% 0.00% 0 GraphIt 0 1 0 0.00% 0.00% 0.00% 0 DB Notification 0 1 0 0.00% 0.00% 0.00% 0 IPC Apps Task 0 1 0 0.00% 0.00% 0.00% 0 ifIndex Receive 5 401 12 0.00% 0.00% 0.00% 0 IPC Event Notifi 32 1952 16 0.00% 0.00% 0.00% 0 IPC Mcast Pendin 0 1 0 0.00% 0.00% 0.00% 0 Platform appsess 0 34 0 0.00% 0.00% 0.00% 0 IPC Dynamic Cach 1 401 2 0.00% 0.00% 0.00% 0 IPC Service NonC 0 1 0 0.00% 0.00% 0.00% 0 IPC Zone Manager 16 1952 8 0.00% 0.00% 0.00% 0 IPC Periodic Tim 19 1952 9 0.00% 0.00% 0.00% 0 IPC Deferred Por 0 1 0 0.00% 0.00% 0.00% 0 IPC Process leve 0 1 0 0.00% 0.00% 0.00% 0 IPC Seat Manager 0 115 0 0.00% 0.00% 0.00% 0 IPC Check Queue 0 1 0 0.00% 0.00% 0.00% 0 IPC Seat RX Cont 0 1 0 0.00% 0.00% 0.00% 0 IPC Seat TX Cont 10 201 49 0.00% 0.00% 0.00% 0 IPC Keep Alive M 33 401 82 0.00% 0.00% 0.00% 0 IPC Loadometer 0 1 0 0.00% 0.00% 0.00% 0 IPC Session Deta 0 1 0 0.00% 0.00% 0.00% 0 SENSOR-MGR event 2 201 9 0.00% 0.00% 0.00% 0 Compute SRP rate

 0 1 0 0.00% 0.00% 0.00% 0 IFS Agent Manage 0 1 0 0.00% 0.00% 0.00% 0 License IPC stat 0 1 0 0.00% 0.00% 0.00% 0 License IPC serv 0 7 0 0.00% 0.00% 0.00% 0 Net Input 0 2 0 0.00% 0.00% 0.00% 0 Dialer event 0 1 0 0.00% 0.00% 0.00% 0 SERIAL A'detect 0 1 0 0.00% 0.00% 0.00% 0 IOSXE signals IO 0 1 0 0.00% 0.00% 0.00% 0 client\_entity\_se 1 1 1000 0.00% 0.00% 0.00% 0 RF SCTPthread 0 1 0 0.00% 0.00% 0.00% 0 CHKPT RG SCTPthr 0 2 0 0.00% 0.00% 0.00% 0 XML Proxy Client 0 1 0 0.00% 0.00% 0.00% 0 ARP Snoop 28 1999 14 0.00% 0.00% 0.00% 0 Dynamic ARP Insp 1216 110 11054 0.00% 0.00% 0.00% 0 crypto sw pk pro 0 2 0 0.00% 0.00% 0.00% 0 License Client N 0 1 0 0.00% 0.00% 0.00% 0 Image License br 24 133 180 0.00% 0.00% 0.00% 0 SAEventLog 11 2 5500 0.00% 0.00% 0.00% 0 SAStorage 1 4 250 0.00% 0.00% 0.00% 0 SASConnect 41 1165 35 0.00% 0.00% 0.00% 0 SASRcvWQ 2 5 400 0.00% 0.00% 0.00% 0 SACConnect 30 1183 25 0.00% 0.00% 0.00% 0 SACRcvWQ 8 68 117 0.00% 0.00% 0.00% 0 Licensing Auto U 0 1 0 0.00% 0.00% 0.00% 0 License HA Consi 0 1 0 0.00% 0.00% 0.00% 0 Token Daemon 0 1 0 0.00% 0.00% 0.00% 0 Critical Bkgnd 221 1374 160 0.00% 0.00% 0.00% 0 Net Background 0 3 0 0.00% 0.00% 0.00% 0 IDB Work 8 101 79 0.00% 0.00% 0.00% 0 Logger 71 1985 35 0.00% 0.00% 0.00% 0 TTY Background 53 24 2208 0.00% 0.00% 0.00% 0 CTS CORE 1 3 333 0.00% 0.00% 0.00% 0 SXP CORE 56 1164 48 0.00% 0.00% 0.00% 0 SASRcvWQWrk1 3 14 214 0.00% 0.00% 0.00% 0 IF-MGR control p 0 28 0 0.00% 0.00% 0.00% 0 IF-MGR event pro 0 2 0 0.00% 0.00% 0.00% 0 CTS HA 0 2 0 0.00% 0.00% 0.00% 0 CTS HA IPC flow 0 1 0 0.00% 0.00% 0.00% 0 CTS HA operation 5357 18052 296 0.15% 0.20% 0.20% 0 IOSD ipc task 213 5786 36 0.00% 0.00% 0.00% 0 IOSD chasfs task 0 2 0 0.00% 0.00% 0.00% 0 Crimson interfac 274 19 14421 0.00% 0.00% 0.00% 0 Crimson Database 681 2548 267 0.00% 0.02% 0.00% 0 Crimson flush tr 4 287 13 0.00% 0.00% 0.00% 0 REDUNDANCY FSM 0 1 0 0.00% 0.00% 0.00% 0 Punt FP Stats Du 171 953 179 0.00% 0.00% 0.00% 0 PuntInject Keepa 0 16 0 0.00% 0.00% 0.00% 0 ESG MATM Learnin 141 401 351 0.00% 0.00% 0.00% 0 CMAN RP Msg Proc 118 1998 59 0.00% 0.00% 0.00% 0 Environmental Mo 42 1998 21 0.00% 0.00% 0.00% 0 RP HA Periodic 0 2 0 0.00% 0.00% 0.00% 0 cpf\_msg\_holdq\_pr 0 1 0 0.00% 0.00% 0.00% 0 cpf\_msg\_rcvq\_pro 0 1 0 0.00% 0.00% 0.00% 0 cpf\_process\_tpQ 0 1 0 0.00% 0.00% 0.00% 0 CEF RRP RF waite 0 1 0 0.00% 0.00% 0.00% 0 CONSOLE helper p 175 50 3500 0.00% 0.00% 0.00% 0 DBAL EVENTS 0 1 0 0.00% 0.00% 0.00% 0 XDR RRP RF waite 50 1999 25 0.00% 0.00% 0.00% 0 REDUNDANCY peer 337 19959 16 0.00% 0.00% 0.00% 0 100ms check 0 1 0 0.00% 0.00% 0.00% 0 CWAN APS HA Proc 1 34 29 0.00% 0.00% 0.00% 0 RF CWAN HA Proce 0 1 0 0.00% 0.00% 0.00% 0 CWAN IF EVENT HA 0 4 0 0.00% 0.00% 0.00% 0 ANCP HA 0 2 0 0.00% 0.00% 0.00% 0 ANCP HA IPC flow

 0 1 0 0.00% 0.00% 0.00% 0 QoS HA ID RETAIN 0 1 0 0.00% 0.00% 0.00% 0 CHKPT Test clien 0 1 0 0.00% 0.00% 0.00% 0 CHKPT Test clien 0 1 0 0.00% 0.00% 0.00% 0 CHKPT Test clien 0 1 0 0.00% 0.00% 0.00% 0 CHKPT Test clien 0 1 0 0.00% 0.00% 0.00% 0 CHKPT Test clien 0 1 0 0.00% 0.00% 0.00% 0 CHKPT Test clien 0 1 0 0.00% 0.00% 0.00% 0 CHKPT Test clien 0 1 0 0.00% 0.00% 0.00% 0 CHKPT Test clien 0 1 0 0.00% 0.00% 0.00% 0 CHKPT Test clien 0 1 0 0.00% 0.00% 0.00% 0 CHKPT Test clien 0 1 0 0.00% 0.00% 0.00% 0 CHKPT Test clien 0 1 0 0.00% 0.00% 0.00% 0 DHCPC HA 0 1 0 0.00% 0.00% 0.00% 0 DHCPD HA 0 1 0 0.00% 0.00% 0.00% 0 DHCPv6 Relay HA 0 1 0 0.00% 0.00% 0.00% 0 DHCPv6 Server HA 0 2 0 0.00% 0.00% 0.00% 0 SISF HA Process 0 5 0 0.00% 0.00% 0.00% 0 ARP HA 0 1 0 0.00% 0.00% 0.00% 0 IOSXE-RP Punt Se 0 1 0 0.00% 0.00% 0.00% 0 IOSXE-RP Punt IP 0 1 0 0.00% 0.00% 0.00% 0 ACL Log Punt Ser 0 1 0 0.00% 0.00% 0.00% 0 ACL deny punt se 1576 124342 12 0.07% 0.06% 0.07% 0 L2 LISP Punt Pro 0 1 0 0.00% 0.00% 0.00% 0 OFSDN Punject Pr 1653 124341 13 0.15% 0.08% 0.07% 0 SIS Punt Process 0 1 0 0.00% 0.00% 0.00% 0 IOSXE-RP SPA TSM 0 1 0 0.00% 0.00% 0.00% 0 IOSXE-RP QFP HA 0 1 0 0.00% 0.00% 0.00% 0 Network-rf Notif 0 1 0 0.00% 0.00% 0.00% 0 DHCP Snooping cl 1 18 55 0.00% 0.00% 0.00% 0 DHCP Snooping 0 1 0 0.00% 0.00% 0.00% 0 DHCP Snooping db 0 1 0 0.00% 0.00% 0.00% 0 IKE HA Mgr 0 1 0 0.00% 0.00% 0.00% 0 IPSEC HA Mgr 0 1 0 0.00% 0.00% 0.00% 0 Crypto PKI-HA 3 12 250 0.00% 0.00% 0.00% 0 RF Master Main T 0 7 0 0.00% 0.00% 0.00% 0 RF Master Status 39 1009 38 0.00% 0.00% 0.00% 0 SACRcvWQWrk1 28 1009 27 0.00% 0.00% 0.00% 0 SACRcvWQWrk2 103 1185 86 0.00% 0.00% 0.00% 0 SACRcvWQWrk3 0 1 0 0.00% 0.00% 0.00% 0 BACK CHECK 323 210 1538 0.00% 0.00% 0.00% 0 SAMsgThread 25 202 123 0.00% 0.00% 0.00% 0 Compute load avg 515 107 4813 0.00% 0.02% 0.00% 0 Per-minute Jobs 167 2009 83 0.00% 0.00% 0.00% 0 Per-Second Jobs 0 1 0 0.00% 0.00% 0.00% 0 Transport Port A 167 9 18555 0.00% 0.00% 0.00% 0 ACT2 Crypto Engi 0 1 0 0.00% 0.00% 0.00% 0 AggMgr Process 0 4 0 0.00% 0.00% 0.00% 0 EEM ED MAT 4 73 54 0.00% 0.00% 0.00% 0 EEM ED ND 0 1 0 0.00% 0.00% 0.00% 0 MACSEC POST rest 0 1 0 0.00% 0.00% 0.00% 0 MACSEC POST hand 0 1 0 0.00% 0.00% 0.00% 0 MACSEC POST hand 0 1 0 0.00% 0.00% 0.00% 0 IOSXE-RP FastPat 0 6 0 0.00% 0.00% 0.00% 0 NGIO\_BRI\_POLL\_DE 0 1 0 0.00% 0.00% 0.00% 0 ASYNC Input 21 2001 10 0.00% 0.00% 0.00% 0 IR8340 Alarm Con 0 2 0 0.00% 0.00% 0.00% 0 dialer isdn sess 0 1 0 0.00% 0.00% 0.00% 0 DSX3MIB ll handl 29 1961 14 0.00% 0.00% 0.00% 0 fanrp\_l2fib 0 1 0 0.00% 0.00% 0.00% 0 POS APS Event Pr 0 2 0 0.00% 0.00% 0.00% 0 netclk\_process 0 1 0 0.00% 0.00% 0.00% 0 netclk\_ha\_proces

Router#**show process cpu platform sorted**

CPU utilization for five seconds: 21%, one minute: 22%, five minutes: 22% Core 0: CPU utilization for five seconds: 4%, one minute: 5%, five minutes: 5% Core 1: CPU utilization for five seconds: 2%, one minute: 5%, five minutes: 5% Core 2: CPU utilization for five seconds: 4%, one minute: 6%, five minutes: 6% Core 3: CPU utilization for five seconds: 4%, one minute: 6%, five minutes: 6% Core 4: CPU utilization for five seconds: 5%, one minute: 5%, five minutes: 5% Core 5: CPU utilization for five seconds: 2%, one minute: 2%, five minutes: 2% Core 6: CPU utilization for five seconds: 41%, one minute: 42%, five minutes: 43% Core 7: CPU utilization for five seconds: 100%, one minute: 100%, five minutes: 100% Pid PPid 5Sec 1Min 5Min Status Size Name -------------------------------------------------------------------------------- 15419 158% 158% 157% S 226748 ucode\_pkt\_PPE0 16972 7% 6% 7% S 14252 btman 2 3% 5% 5% S 0 ksmd 15139 2% 2% 2% S 171524 fman\_fp\_image 3807 2% 3% 3% S 584524 linux\_iosd-imag 26536 1% 1% 1% S 52764 fman\_cc 2 0% 0% 0% I 0 kworker/u32:0-events 16605 0% 0% 0% S 3788 pman 25906 0% 0% 0% S 116208 fed main event 16605 0% 0% 0% S 3796 pman 25684 0% 0% 0% S 5036 nginx 25684 0% 0% 0% S 5868 nginx 25678 0% 0% 0% S 9980 nginx 2784 0% 0% 0% S 3792 pman 25349 0% 0% 0% S 8448 ngiolite 16605 0% 0% 0% S 3792 pman 25043 0% 0% 0% S 9876 ngiolite 16605 0% 0% 0% S 3792 pman 24779 0% 0% 0% S 12352 ngiolite 16605 0% 0% 0% S 3824 pman 2 0% 0% 0% I 0 kworker/1:2H 24446 0% 0% 0% S 432 sleep 1 0% 0% 0% S 2100 memory\_monitor. 24333 0% 0% 0% S 12300 ngiolite 16605 0% 0% 0% S 3824 pman 2 0% 0% 0% S 0 SarIosdMond 2 0% 0% 0% I 0 gobisetpower-2- 2 0% 0% 0% I 0 gobireadcb-2-2- 2 0% 0% 0% I 0 gobiprobe-2-2-3 22129 0% 0% 0% S 62172 iomd 16605 0% 0% 0% S 3768 pman 21723 0% 0% 0% S 62064 iomd 16605 0% 0% 0% S 3768 pman 2 0% 0% 0% I 0 kworker/1:3-gobiread 21458 0% 0% 0% S 61992 iomd 16605 0% 0% 0% S 3768 pman 2 0% 0% 0% I 0 gobisetpower-1- 2 0% 0% 0% I 0 gobireadcb-1-2- 2 0% 0% 0% I 0 gobiprobe-1-2-2 2 0% 0% 0% I 0 gobisetpower-0- 2 0% 0% 0% I 0 gobireadcb-0-2- 2 0% 0% 0% I 0 gobiprobe-0-2-2 21113 0% 0% 0% S 74960 iomd 16605 0% 0% 0% S 3820 pman 20780 0% 0% 0% S 63312 iomd 16605 0% 0% 0% S 3768 pman 19582 0% 0% 0% S 18360 btman 16605 0% 0% 0% S 3772 pman 2 0% 0% 0% I 0 kworker/7:2H 18953 0% 0% 0% S 23472 cmcc 16605 0% 0% 0% S 3768 pman 18674 0% 0% 0% S 12420 hman 16605 0% 0% 0% S 3768 pman

 18320 0% 0% 0% S 7020 pttcd 2784 0% 0% 0% S 3776 pman 18031 0% 0% 0% S 78104 pubd 2784 0% 0% 0% S 3776 pman 2 0% 0% 0% I 0 kworker/5:0H 16605 0% 0% 0% S 712 inotifywait 1 0% 0% 0% S 3356 rotee 14118 0% 0% 0% S 3768 pman 1 0% 0% 0% S 8020 pvp.sh 16545 0% 0% 0% S 19688 cman\_fp 14118 0% 0% 0% S 3768 pman 16317 0% 0% 0% S 170672 cpp\_cp\_svr 14118 0% 0% 0% S 3768 pman 16095 0% 0% 0% S 66440 cpp\_driver 14118 0% 0% 0% S 3768 pman 15873 0% 0% 0% S 70160 cpp\_ha\_top\_leve 14118 0% 0% 0% S 3772 pman 15646 0% 0% 0% S 80592 cpp\_sp\_svr 14118 0% 0% 0% S 3768 pman 14118 0% 0% 0% S 3772 pman 14118 0% 0% 0% S 3768 pman 14844 0% 0% 0% S 12420 hman 14118 0% 0% 0% S 3768 pman 14731 0% 0% 0% S 1676 sort\_files\_by\_i 2784 0% 0% 0% S 3756 pman 14118 0% 0% 0% S 712 inotifywait 1 0% 0% 0% S 3356 rotee 1 0% 0% 0% S 7988 pvp.sh 13160 0% 0% 0% S 4224 flash\_check.sh 2784 0% 0% 0% S 3764 pman 12435 0% 0% 0% S 14176 lman 2784 0% 0% 0% S 3772 pman 5095 0% 0% 0% S 3108 journalctl 2784 0% 0% 0% S 712 inotifywait 10345 0% 0% 0% S 712 inotifywait 1 0% 0% 0% S 3360 rotee 1 0% 0% 0% S 1180 xinetd 1 0% 0% 0% S 1188 xinetd 1 0% 0% 0% S 12168 rollback\_timer. 1 0% 0% 0% S 2068 auxinit.sh 1 0% 0% 0% S 1012 xinetd 1 0% 0% 0% S 1176 xinetd 2 0% 0% 0% I 0 kworker/2:2H-kblockd 1 0% 0% 0% S 6240 dhcpd 8176 0% 0% 0% S 6784 tam\_svcs\_esg\_cf 2784 0% 0% 0% S 3776 pman 7914 0% 0% 0% S 8432 tamd\_proc 2784 0% 0% 0% S 3776 pman 7658 0% 0% 0% S 7904 tams\_proc 2784 0% 0% 0% S 3776 pman 7405 0% 0% 0% S 32684 btman 2784 0% 0% 0% S 3772 pman 7106 0% 0% 0% S 26272 cli\_agent 2784 0% 0% 0% S 3780 pman 6862 0% 1% 1% S 27788 cmand 2784 0% 0% 0% S 3776 pman 6583 0% 0% 0% S 92300 dbm 2784 0% 0% 0% S 3772 pman 6025 0% 0% 0% S 84992 fman\_rp 2784 0% 0% 0% S 3772 pman 2 0% 0% 0% S 0 lfts\_sar\_aux 5763 0% 0% 0% R 15868 hman 2784 0% 0% 0% S 3772 pman 5103 0% 0% 0% S 712 inotifywait

```
5560 1 0% 0% 0% S 3356 rotee
5412 5388 0% 0% 0% S 11452 keyman
5388 2784 0% 0% 0% S 3772 pman
5287 1 0% 0% 0% S 3360 rotee
5103 1 0% 0% 0% S 5640 iptbl.sh
5095 5086 0% 0% 0% S 10900 plogd
5086 2784 0% 0% 0% S 3780 pman
5054 13169 0% 0% 0% S 440 sleep
5043 4729 0% 0% 0% S 716 inotifywait
5030 14745 0% 0% 0% S 432 sleep
4940 1 0% 0% 0% S 3424 rotee
```
Router#

### <span id="page-10-0"></span>**Overall Control Plane Resources**

Control plane memory and CPU utilization on each control processor allows you to keep a tab on the overall control plane resources. You can use the **show platform software status control-processor brief** command (summary view) or the **show platform software status control-processor command**(detailed view) to view control plane memory and CPU utilization information.

All control processors should show status, Healthy. Other possible status values are Warning and Critical. Warning indicates that the router is operational, but that the operating level should be reviewed. Critical implies that the router is nearing failure.

If you see a Warning or Critical status, take the following actions:

- Reduce the static and dynamic loads on the system by reducing the number of elementsin the configuration or by limiting the capacity for dynamic services.
- Reduce the number of routes and adjacencies, limit the number of ACLs and other rules, and so on.

The following sections describe the fieldsin the **show platform software status control-processor** command output.

#### **Load Average**

Load average represents the process queue or process contention for CPU resources. For example, on a single-core processor, an instantaneous load of 7 would mean that seven processes are ready to run, one of which is currently running. On a dual-core processor, a load of 7 would mean that seven processes are ready to run, two of which are currently running.

#### **Memory Utilization**

Memory utilization is represented by the following fields:

- Total—Total system memory
- Used—Consumed memory
- Free—Available memory
- Committed—Virtual memory committed to processes

#### **CPU Utilization**

CPU utilization is an indication of the percentage of time the CPU is busy, and is represented by the following fields:

- CPU—Allocated processor
- User—Non-Linux kernel processes
- System—Linux kernel process
- Nice—Low-priority processes
- Idle—Percentage of time the CPU was inactive
- IRQ—Interrupts
- SIRQ—System Interrupts
- IOwait—Percentage of time CPU was waiting for I/O

#### **Example: show platform software status control-processor Command**

The following are some examples of using the **show platform software status control-processor** command:

```
Router# show platform software status control-processor
RP0: online, statistics updated 2 seconds ago
Load Average: healthy
1-Min: 2.07, status: healthy, under 9.30
5-Min: 2.03, status: healthy, under 9.30
15-Min: 1.92, status: healthy, under 9.30
Memory (kb): healthy
Total: 8000724
Used: 2565652 (32%), status: healthy
Free: 5435072 (68%)
Committed: 3263176 (41%), under 90%
Per-core Statistics
CPU0: CPU Utilization (percentage of time spent)
User: 0.80, System: 4.00, Nice: 0.00, Idle: 95.19
IRQ: 0.00, SIRQ: 0.00, IOwait: 0.00
CPU1: CPU Utilization (percentage of time spent)
User: 2.50, System: 1.60, Nice: 0.00, Idle: 95.90
IRQ: 0.00, SIRQ: 0.00, IOwait: 0.00
CPU2: CPU Utilization (percentage of time spent)
User: 2.90, System: 1.80, Nice: 0.00, Idle: 95.30
IRQ: 0.00, SIRQ: 0.00, IOwait: 0.00
CPU3: CPU Utilization (percentage of time spent)
User: 1.49, System: 7.79, Nice: 0.00, Idle: 90.70
IRQ: 0.00, SIRQ: 0.00, IOwait: 0.00
CPU4: CPU Utilization (percentage of time spent)
User: 4.60, System: 1.80, Nice: 0.00, Idle: 93.59
IRQ: 0.00, SIRQ: 0.00, IOwait: 0.00
CPU5: CPU Utilization (percentage of time spent)
User: 0.99, System: 1.89, Nice: 0.00, Idle: 97.10
IRQ: 0.00, SIRQ: 0.00, IOwait: 0.00
CPU6: CPU Utilization (percentage of time spent)
User: 24.10, System: 18.30, Nice: 0.00, Idle: 57.60
IRQ: 0.00, SIRQ: 0.00, IOwait: 0.00
CPU7: CPU Utilization (percentage of time spent)
User: 92.50, System: 7.50, Nice: 0.00, Idle: 0.00
IRQ: 0.00, SIRQ: 0.00, IOwait: 0.00
```

```
Router#
Router# show platform software status control-processor brief
Load Average
Slot Status 1-Min 5-Min 15-Min
RP0 Healthy 2.01 2.01 1.91
Memory (kB)
Slot Status Total Used (Pct) Free (Pct) Committed (Pct)
RP0 Healthy 8000724 2565240 (32%) 5435484 (68%) 3263124 (41%)
CPU Utilization
Slot CPU User System Nice Idle IRQ SIRQ IOwait
RP0 0 0.70 3.30 0.00 96.00 0.00 0.00 0.00
1 4.39 7.39 0.00 88.11 0.00 0.09 0.00
2 4.80 9.30 0.00 85.80 0.00 0.10 0.00
3 3.39 8.69 0.00 87.91 0.00 0.00 0.00
4 4.40 1.80 0.00 93.80 0.00 0.00 0.00
5 1.00 1.90 0.00 97.10 0.00 0.00 0.00
6 24.64 23.54 0.00 51.80 0.00 0.00 0.00
7 92.60 7.40 0.00 0.00 0.00 0.00 0.00
Router#
```
# <span id="page-12-0"></span>**Monitoring Hardware Using Alarms**

### **Router Design and Monitoring Hardware**

The router sends alarm notifications when problems are detected, allowing you to monitor the network remotely. You do not need to use **show** commands to poll devices on a routine basis; however, you can perform onsite monitoring if you choose.

## **BootFlash Disk Monitoring**

The bootflash disk must have enough free space to store two core dumps. This condition is monitored, and if the bootflash disk is too small to store two core dumps, a syslog alarm is generated, as shown in the following example:

```
Oct 6 14:10:56.292: %FLASH CHECK-3-DISK QUOTA: R0/0: flash check: Flash disk quota exceeded
[free space is 1429020 kB] - Please clean up files on bootflash.
```
## **Approaches for Monitoring Hardware Alarms**

### **Viewing the Console or Syslog for Alarm Messages**

The network administrator can monitor alarm messages by reviewing alarm messages sent to the system console or to a system message log (syslog).

#### **Enabling the logging alarm Command**

The **logging alarm** command must be enabled for the system to send alarm messages to a logging device, such as the console or a syslog. This command is not enabled by default.

You can specify the severity level of the alarms to be logged. All the alarms at and above the specified threshold generate alarm messages.For example, the following command sends only critical alarm messages to logging devices:

Router(config)# **logging alarm critical**

If alarm severity is not specified, alarm messages for all severity levels are sent to logging devices.

### **NetworkManagementSystemAlerts aNetworkAdministratorwhen anAlarmisReported Through SNMP**

The SNMP is an application-layer protocol that provides a standardized framework and a common language used for monitoring and managing devices in a network.

SNMP provides notification of faults, alarms, and conditions that might affect services. It allows a network administrator to access router information through a network management system (NMS) instead of reviewing logs, polling devices, or reviewing log reports.

To use SNMP to get alarm notification, use the following MIBs:

- ENTITY-MIB, RFC4133 (required for the CISCO-ENTITY-ALARM-MIB, ENTITY-STATE-MIB and CISCO-ENTITY-SENSOR-MIB to work)
- CISCO-ENTITY-ALARM-MIB
- ENTITY-STATE-MIB
- CISCO-ENTITY-SENSOR-MIB (for transceiver environmental alarm information, which is not provided through the CISCO-ENTITY-ALARM-MIB)